### 第2章 PHP语言

- • 经过前面预备知识的学习,从本章开始,正式进入PHP语言的学习。 PHP作为一种专门用来开发Web应用的嵌入式语言,大量借用了C、 C++和Perl语言的语法,同时加入了一些其它语法特征,使编写 Web程序更快更有效。之所以说PHP是嵌入式语言,是因为用PHP开 发的Web程序,大多都要在HTML文档中插入PHP代码,或者使用PHP 代码生成某些HTML文档,以满足Web应用的需求和特点。
- • PHP一般作为HTTP服务器(通常是Apache)的一个模块运行。这意 味着,当用户访问到一个含有PHP代码的Web页面时,HTTP服务器 就会调用这个模块,通过这个模块来分析并执行该页面的PHP代 码, 最终将执行结果返回给用户。PHP支持多种数据库, 如MvSQL、 dBase、MS SQLServer、Oracle等。这对于基于数据库的Web开发 来说是大有裨益的。
- •- PHP从上世纪90年代中期问世以来,已经推出了很多版本,到现7 已经是PHP5。本书所讲述的PHP语言, 将以PHP5为准。本书凡是 现"PHP"的地方,除非特别说明,都将指的是PHP5。

### 2.1 基本语法

- PHP的语法和C、C++等语言的语法很相似,有C语 言基础的读者,可以非常轻松地掌握PHP的基本语 法。即便是没有任何语言基础,也是值得庆幸 的,那样不会受其它语言的干扰,可以更快速地 接受PHP的语法。
- • 事实上,PHP的语法并不复杂,再加上PHP提供了 大量的预定义函数,使PHP开发事半功倍。只要按 本书的讲述、一步步地学习下去,再加上自己的 一点信心,相信读者会发现PHP很容易学习掌握 并且应用起来也很快速方便。 本节, 先简单了解 一些PHP的基本语法。

# 2.1.1 PHP分隔符

- 因为PHP是嵌入式脚本语言,需要使用某种分隔符 将PHP代码和HTML的内容区分开来,这里所说的分 隔符就是"<?php"和"?>", 它们将PHP代码包 含在其中,也就是说,所有的PHP代码都应该写在 "<?php"和"?>"之间。如下代码所示:
- •• <p>一个段落</p> //这一行是HTML,PHP分析器将会忽略这行代码, 不做处理
- <?php echo "这段内容由PHP代码输出"; ?>> //这一行是PHP代码, PHP分析器将会执行这段代 码
- <p>另外一个段落</p>

### 2.1.2 给PHP程序添加注释

- • 程序中的注释是指在一个程序文件中,对一个代码块或一 条程序语句所作的文字说明,注释是提供给开发人员看 的,因此,程序中的注释会被计算机忽略而不会被执行。 PHP中的主要注释风格有:
- 使用符号"//"添加一个单行的注释。
- 使用符号"#"添加一个单行的注释。

行注释。

• 使用"/\*"和"\*/"添加一个多行的注释, 也可以用来单

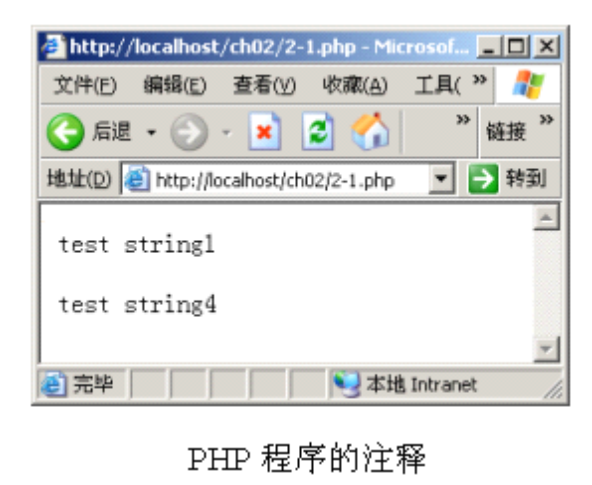

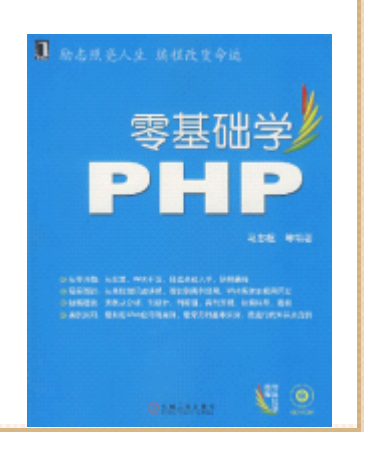

2.2 变量

• 变量是任何程序设计语言中一个基本而且重要的 概念。本节的内容将讲述PHP变量基本概念、变量 的类型、PHP预定义变量以及如何使用PHP内置函 数对变量进行一些处理。

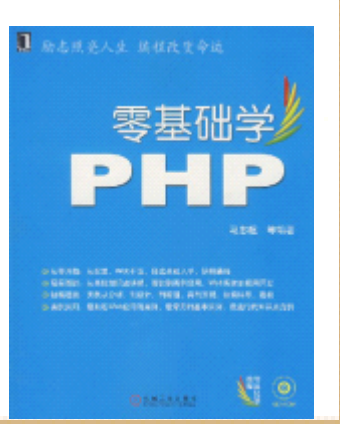

# 2.2.1 什么是变量

- 在程序中可以改变的数据量叫做变量,变量必须 有一个名字,用来代表和存放变量的值。PHP中使 用美元符(\$)后跟变量名来表示一个变量, 如 \$var就是一个变量。PHP中的变量名是区分大小写 的,因此\$var和\$Var表示的是不同的两个变量。
- PHP变量的命名需要遵守一定的规则,这个规则是: 一个有效的变量名必须由英文字母或下划线开 头,后面可以跟任意数量的英文字母、数字、下 划线或其组合。如\$abc、\$ ab c、\$a1b\_c2都是合 法的变量名,而\$3xyz就不是合法变量名,因为 以数字开头。

# 2.2.2 变量的数据类型

- PHP属于弱类型语言。这就是说,变量的数据类型 一般不用开发人员指定,PHP会在程序执行过程 中,根据程序上下文环境决定变量的数据类型。 如一串数字 "789", 在用echo语句输出时, 它 作为字符串处理,但是做数学运算时,它就作为 整数处理。PHP的变量主要有以下类型:
- 整数类型。
- 浮点类型。
- 字符串类型。
	- •布尔类型。
	- •数组类型。
- 对象。

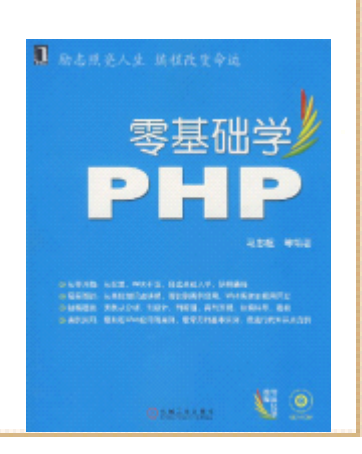

# 2.2.3 变量类型的转换

- • 和C、C++等语言不同,PHP在定义变量时,不需要明确指定变量的 类型。也就是说, 把一个整数指定给变量\$v, 那么\$v就是一个整 型变量,如果把一个字符串指定给它,那么它就是一个字符串变 量。若要转换类型,在PHP程序中也是很自由的,一般不必经过特 殊的转换。
- 当然,PHP中也可以对变量做强制转换,这点和C语言相似,在要 转换的变量之前加上目标类型,目标类型用括号括起来。
- PHP中允许的强制类型转换有:
- (int), (integer)——转换成整型。
	- •(bool),(boolean)——转换成bool型。
	- •(float),(double),(real)——转换成浮点型。
	- •(string)——转换成字符串。
- (array)——转换成数组。
- •(object)——转换成对象。

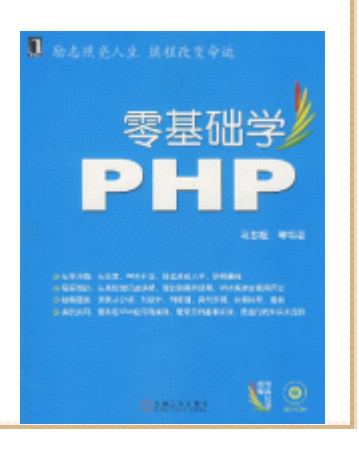

### 2.2.4 可变变量

• 可变变量是PHP中比较特别的一个概念,可变变量 是指这样一个变量,它将某个变量的值作为自己 的变量名。

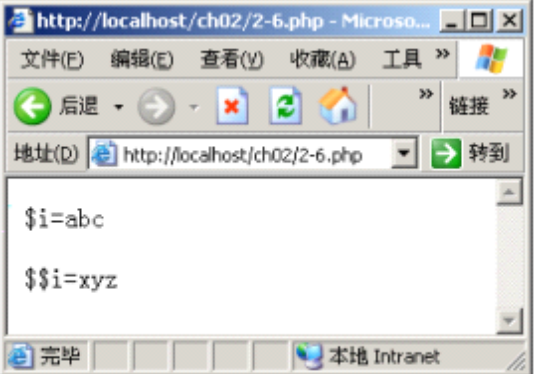

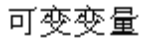

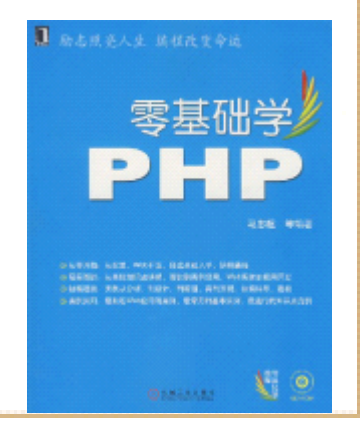

### 2.2.5 PHP的预定义变量

- • PHP提供了大量的预定义变量,可以在程序或文件的任何地方使用它们。 这些变量大多数依赖于服务器的版本及其配置。本书主要讲述 PHP5的预定 义变量,这些预定义变量和以前版本的有些不同,有兴趣的读者可自行了 解。下面是PHP中一些常用的预定义变量。
- • \$GLOBALS:包含指向当前程序中全局范围内有效的变量,它是一个数组, 该数组的索引(或键名)就是全局变量的名称。
- • \$SERVER:该全局变量是一个包含诸如头信息、路径和脚本位置的数组。 常见的\$\_SERVER的元素包括PHP\_SELF(当前正在执行的脚本的文件名)、 SERVER ADD (当前执行脚本所在服务器的IP地址)、SERVER\_NAME(当前 执行脚本所在服务器主机的名称)、DOCUMENT\_ROOT(当前脚本所在文档 的根目录)、SCRIPT\_FILENAME(当前执行脚本的绝对路径)、 SCRIPT NAME(当前脚本的路径)、HTTP\_REFERER(链接到当前页面的前 一页面的URL)、REQUEST\_URI(访问此页面所需的URI)等。
- \$\_GET:通过HTTP的GET方法提交至脚本的表单变量。
- •\$\_POST:通过HTTP的POST方法提交至脚本的表单变量。
- •\$\_FILE:通过HTTP的POST文件上传提交至脚本的变量。
- $\bullet$ \$\_COOKIE:通过HTTP的Cookies方法提交至脚本的变量。

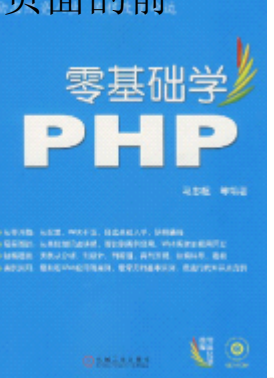

### 2.2.6 判断变量的类型

- • 从本小节开始,将介绍一些处理变量的方法。因为在 PHP中 通常通过一些预定义函数来处理变量,所以,需要读者对 函数的概念有个大概了解。
- • 简单地说,函数是指完成某种特定功能的代码块,可以向 函数传入参数, 函数对参数进行处理, 并且将处理结果返 回给用户。本书将在后面详细介绍函数的概念。
- •在PHP中,可以通过以下函数对变量的类型做判断。
- •函数is integer判断变量是否为整数。
- •函数is\_string判断变量是否为字符串。
- •函数is\_double判断变量是否为浮点数。
- •函数is array判断一个变量是否为数组。

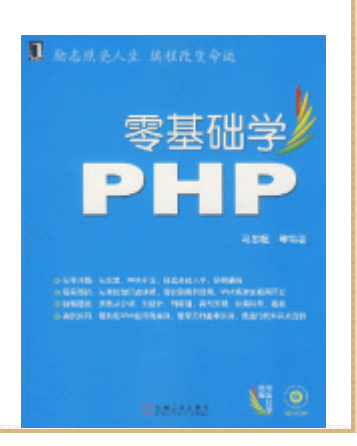

# 2.2.7 获取变量的类型

• 在PHP中,可以使用预定义函数gettype取得一个 变量的类型,它接受一个变量作为参数,返回这 个变量的类型。

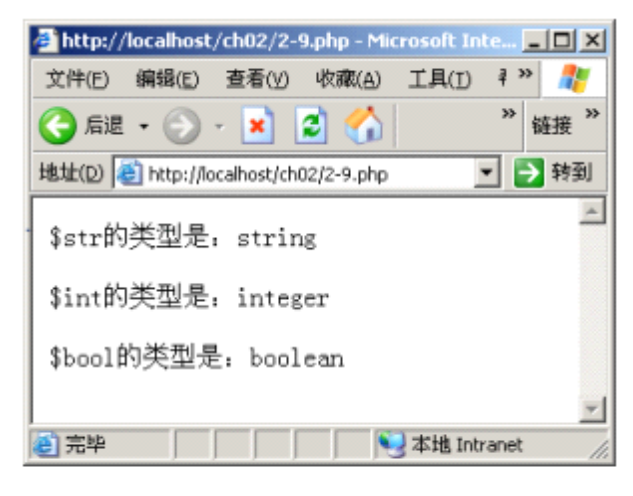

获取变量的类型

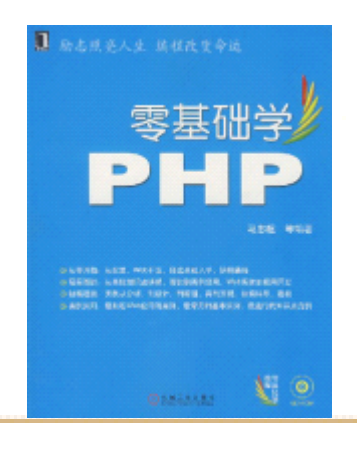

### 2.2.8 设置变量的类型

• 使用预定义函数settype设置一个变量的类型, 该 函数接受两个参数,第一个参数是变量名,第二 个参数是要设置的变量的数据类型。

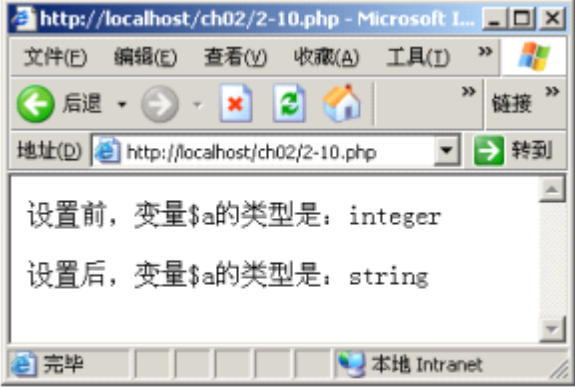

设置变量的类型

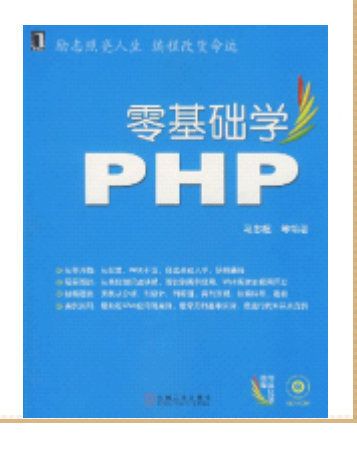

### 2.2.9 判断一个变量是否已经定义

• 使用预定义函数isset判断一个变量是否已经定 义,它接受一个变量作为参数值,返回值如果为 TRUE, 说明该变量定义过, 否则, 说明该变量没 有被定义。

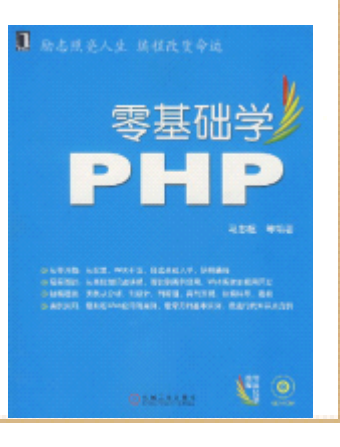

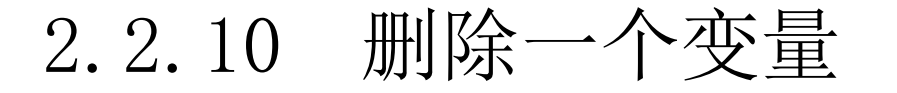

• 使用unset语句删除一个变量。从PHP4开始unset 不再有返回值,因此,严格意义上讲,它并不是 一个函数,而是一个PHP的语言结构。可以用 unset一次删除多个PHP变量。

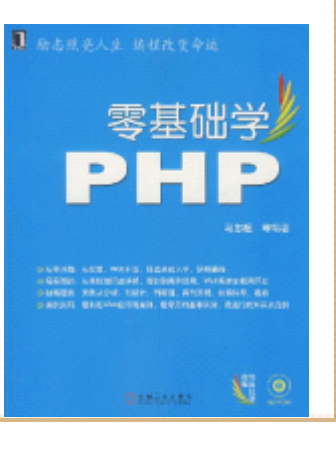

2.3 常量

• 和变量相对应的概念是常量。上节介绍了变量、 变量的数据类型及对变量的一些操作、处理,这 节将介绍常量的概念及使用。

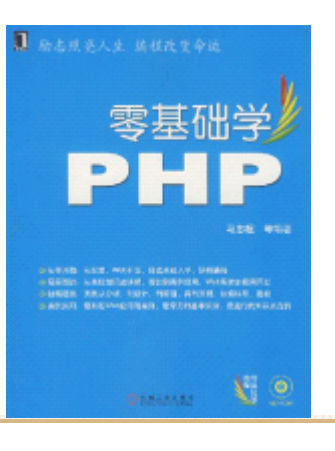

# 2.3.1 什么是常量

- 在程序执行过程中,其值不能改变的量叫做常量。 这就是说,常量不能再被定义成其它的值。常量 也可以分为不同的类型,如10、0、-12是整型常 量,1.23、-0.45是浮点型常量,常量的类型从形 式上就可以判别。
- PHP中有一些定义好的常量,在程序中可以直接使 用。开发人员也可以根据程序的需要,自己定义 新的常量。

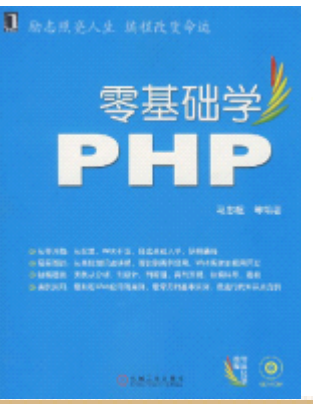

# 2.3.2 定义常量

• 在PHP中通过define()函数定义一个常量。合法的 常量名只能以字母和下划线开始,后面可以跟着 任意字母、数字或下划线。常量一旦定义就不能 再修改或者取消定义。

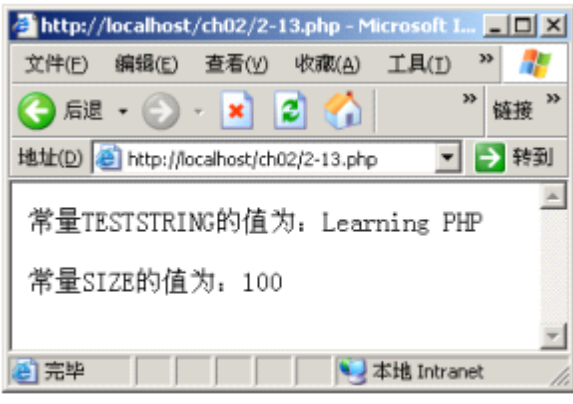

常量的定义和结果输出

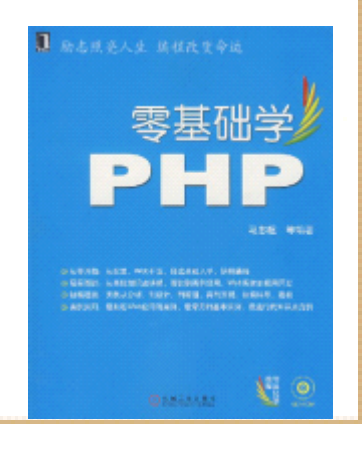

# 2.3.3 使用PHP预定义常量

• PHP提供了一些常量,可以直接在程序中使用。列 举了PHP主要的预定义常量及其含义说明。

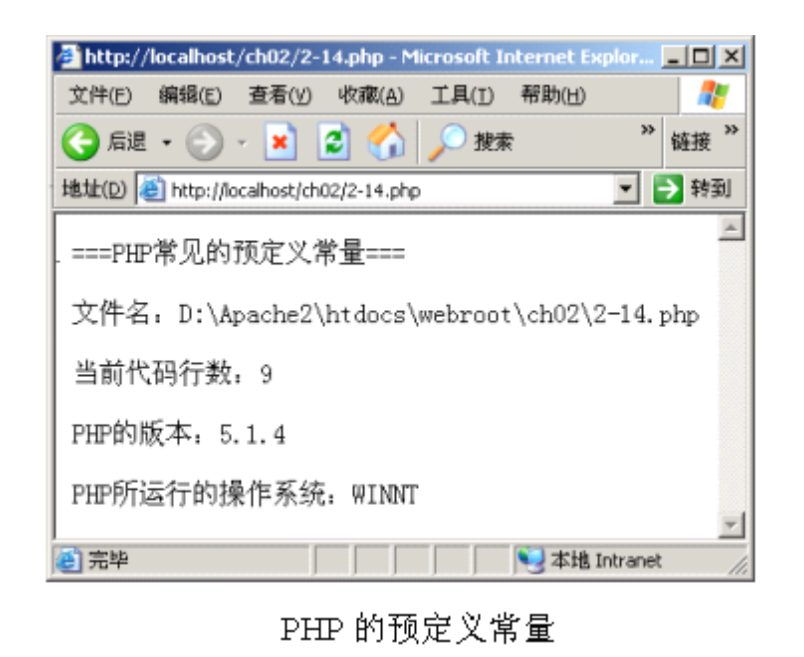

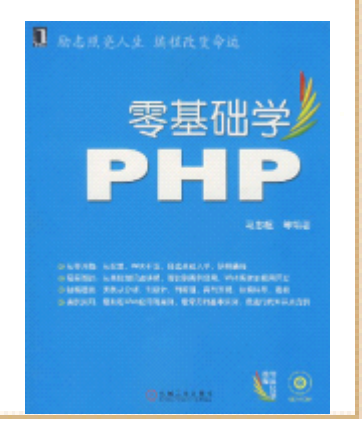

# 2.4 表达式

- 表达式是指程序中任何有值的部分, PHP中几乎所有内容都 是表达式。如\$a=9就是一个表达式,这个表达式的含义是: 将9指定给变量\$a(即赋值操作, 将在下一节介绍)。很明 显, "9"的值就是9, 因此"9"本身就是一个表达式。也 就是说, "9"是一个值为9的表达式, 只不过在这里, 9是 一个整型常量。同理,变量 \$a也是一个值为9的表达式。从 这个例子可以看出两个值: 整数常量 "9"和被指定值为9 的变量\$a,但事实上,还有一个值,就是这个 \$a=9本身的 值,表达式\$a=9的值就是被指定的值 ——9。
	- •- 另外一类很常见的表达式就是比较表达式, 如 \$a>\$b等。 这 些表达式的值要么是0(表示FALSE),要么是1(表示要其础 TRUE), 如果表达式成立, 则表达式的值为 1, 否则, 表达: 式的值为0。

# 2.5 运算符

- 运算符是指,通过一个或多个表达式,来产生另 外一个值的某些符号,如"+"、"%""."等都 是运算符。在表达式2+1中, 运算符"+"有两个 操作数1和2。具有两个操作数的运算符叫做双目 运算符。具有一个操作数的运算符叫做单目运算 符,如表达式-6,运算符"-"只有一个操作数 6,因此,这里的"-"是单目运算符。
- 运算符有优先级, 即表达式中多种运算符同时出 现时,哪种运算符应该首先被应用。这节将介绍 基本的运算符,最后介绍基本运算符的优先级。

### 2.5.1 赋值运算符

• 在PHP中,符号"="不表示相等,而表示赋值。 它的含义是将一个值指定给一个变量,更专业一 点地说,它表示把"="右边的表达式的值赋给左 边的变量, 如"\$a=5"表示将5赋给\$a。赋值表达 式的值也就是所赋的值, 这就是说, "\$a=5"的 值是5。除了上述最基本的赋值方式外,还有一种 所谓的"组合赋值",通过例子来说明它的含义 和用法。

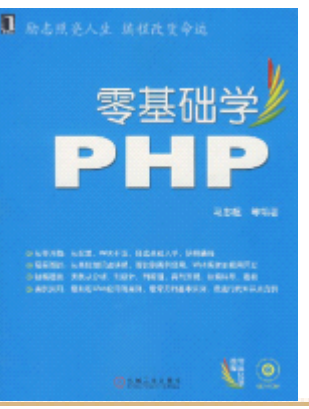

### 2.5.2 算术运算符

• PHP的算术运算符有加(+)、减(-)、乘(\*)、 除(/)和取模(%)、取反(-,即取负值)。这 些运算符的用法和学校里学到的数学知识一样,

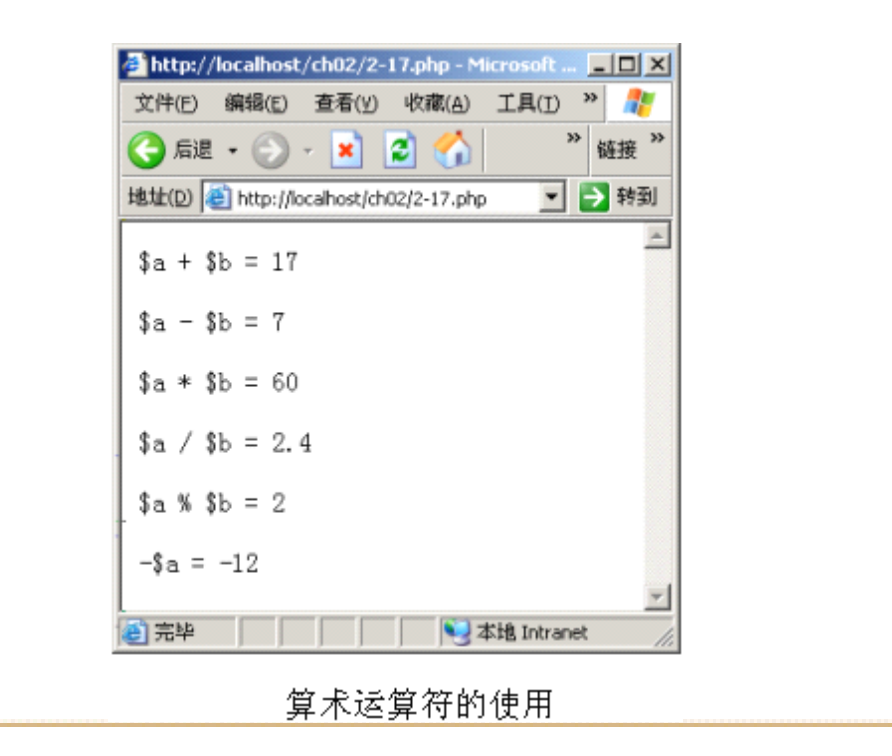

**B** BEREAL MERTON

### 2.5.3 递增/递减运算符

- PHP有和C语言风格相同的递增/递减运算符。递增 是指对当前表达式的值增加1, 递减正相反, 对表 达式的值减1。本书仅讲述整数表达式的递增/递 减运算,下面分别介绍四种风格的递增/递减运算。
- \$a++:先返回\$a的值,然后将\$a的值加1。
	- •++\$a: 先将\$a的值加1, 然后将\$a返回。
- \$a--:先返回\$a的值,然后将\$a的值减1。
- --\$a:先将\$a的值减1,然后返回\$a的值。

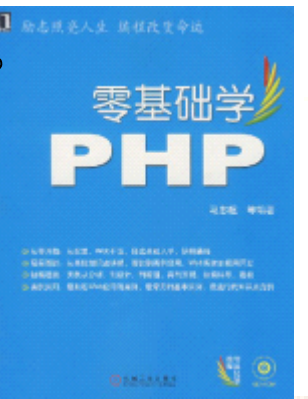

### 2.5.4 字符串运算符

- 字符串运算符只有一个,即字符串的连接运算符 "."。这个运算符将两个字符串连接成一个新的 字符串。在2.2.2小节介绍字符串变量时,简单提 到过这个运算符。
- • 其实在此之前,已经在很多示例程序中使用过这 个运算符。比如程序要显示一个执行结果,会用 "."将一些内容连接起来,然后输出。

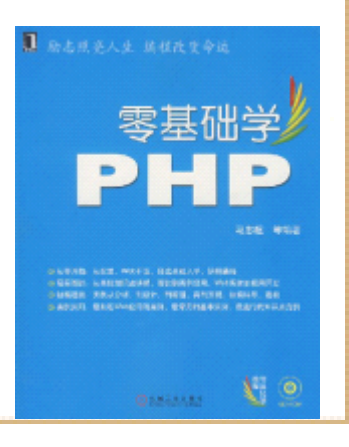

# 2.5.5 逻辑运算符

#### • 逻辑运算符

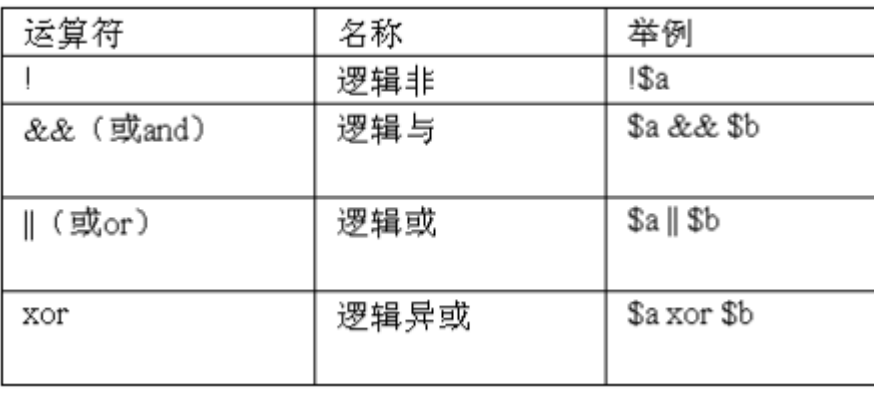

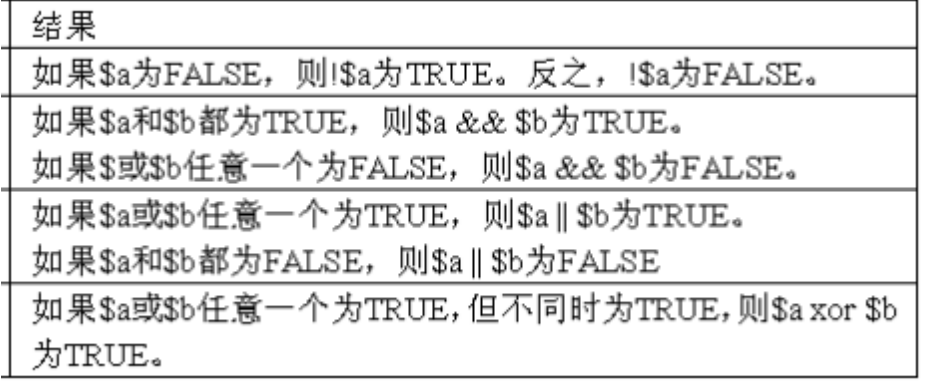

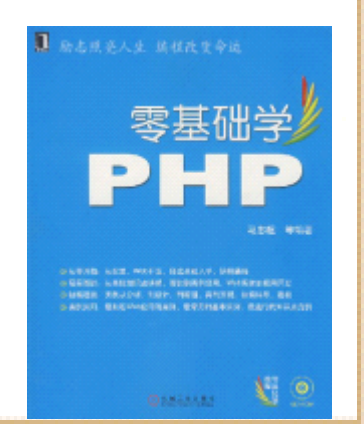

# 2.5.6 比较运算符

• 比较运算符用来对两个值进行比较。列举了主要 的比较运算符及其可能的运算结果。

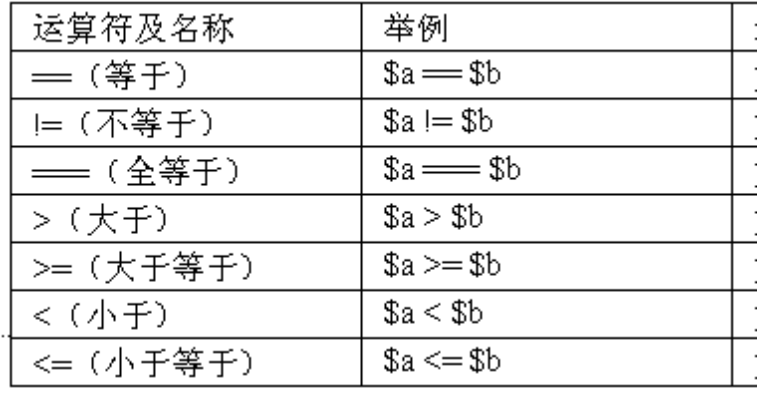

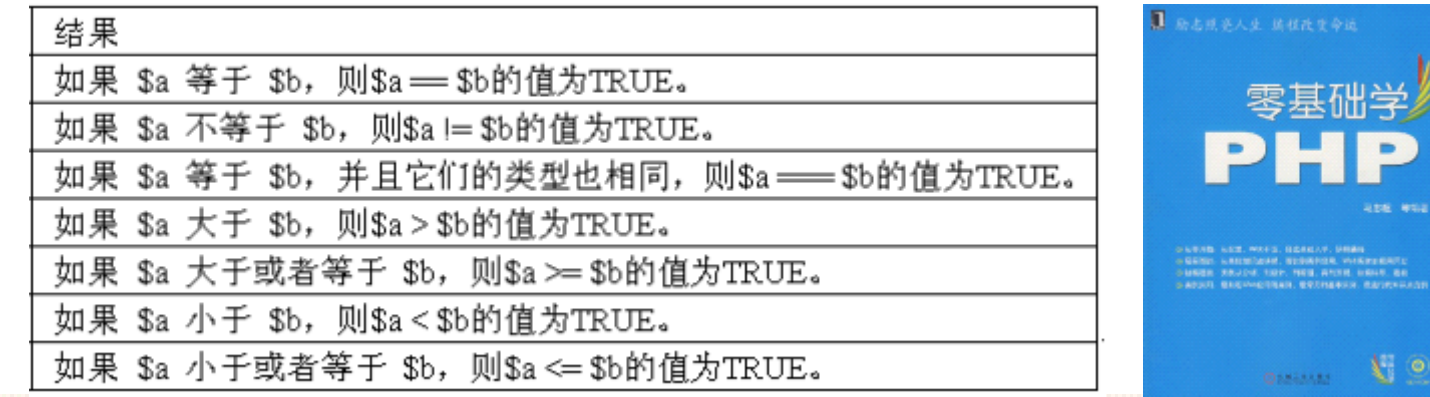

# 2.5.7 运算符的优先级

- 事实上,在小学的数学知识中,就已经学习过运算符的优先级。比如 1+2×3的结果是7,不是9。因为×号的优先级高于+号的优先级。只不过 在PHP中,运算符不仅限于加减乘除。下面列举一些常见的 PHP运算符的优 先级,最上面的优先级最高。
- new(new运算符,将在后面讲述)
- ++、--(递增、递减运算符)
- $*$ ,  $\frac{9}{3}$
- • $+$ ,  $-$ , .
- &&
- $\bullet$  ||
- ? : (条件运算符, 将在后面讲述)
- =(赋值运算符,包含+=、\*=、.=等)
- •and
- •xor

•or

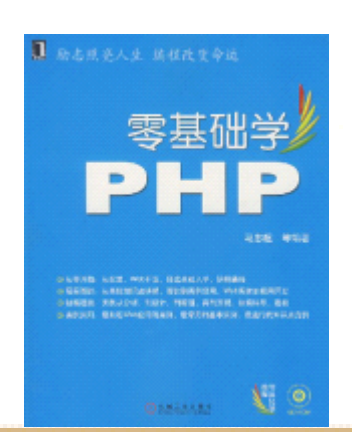

# 2.6 PHP程序的流程控制

• 所有的PHP程序都由语句构成,程序就是一系列语 句的序列。计算机通过执行这些语句可以完成特 定的功能。一般情况下,程序都是从第一条语句 开始执行,按顺序执行到最后一句。但有时因为 某种情况,需要改变程序的执行顺序,这就需要 对程序的流程进行控制。本节将讲述PHP程序的各 种流程控制结构。

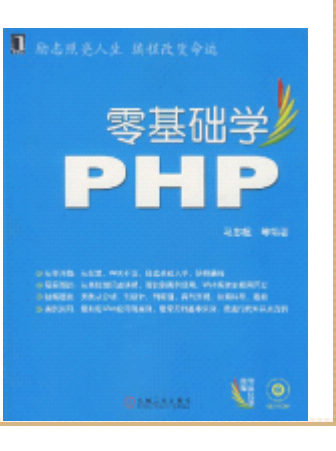

### 2.6.1 程序流程控制概述

- • 计算机程序的执行方式有3种:顺序执行、选择执行、循环执行, 通过使用这3种控制结构,可以改变程序的执行顺序,以满足开发 人员解决问题的需求。
- • 顺序结构使程序从第一条语句开始,按顺序执行到最后一句。在 选择结构中,程序可以根据某个条件是否成立,选择执行不同的 语句。在循环结构中,可以使程序根据某种条件和指定的次数, 使某些语句执行多次。
- PHP程序都是由一系列语句组成,语句通常以分号结尾。此外,可 以使用一对花括号"{"和"}"将一组语句组成一个语句组。例 如:
- • $\bullet$  {

 $\bullet$  }

- $$i = 123;$
- $s =$  "This is a string";

B BLANAA BURTON

### 2.6.2 条件控制语句:if和if…else语句

- • PHP通过一系列条件控制语句完成程序的选择执行流程。PHP中使用if、if…else (elseif)语句构建选择程序结构。
- •1.if语句:f条件语句的结构如下所示。
- •if(expr)
- •statement
- •2. if…else语句: f…else语句的结构如下所示。
- •if(expr)
- •statement1
- •else
- •statement2
- •3.if…elseif语句:f…elseif语句的结构如下所示。
- •if(expr1)
- •statement1
- •elseif(expr2)
- •statement2
- •…
- •else
- •statement

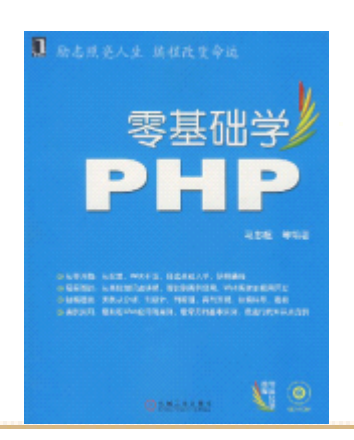

### $2.6.3$  switch结构

- 上一小节讲述了使用if或者if…else语句的选择 控制结构,if语句通常需要计算逻辑表达式的值。 这小节将介绍另一种选择控制结构——switch结 构, 它不需要计算逻辑表达式的值。
- 注意:在PHP中,switch、case、break和default 都是保留关键字。
- • switch结构首先计算表达式expr的值,如果expr 的值与某个case的值匹配, 则从case后面的语句 开始执行, 直到遇到break语句(该语句将在后面 详细介绍)或整个switch结构结束。比如, 如果 expr的值是value2, 那么语句statement2将会被 执行。

# 2.6.4 循环控制语句:for循环语句

- 前两小节讲述的是程序的选择控制流程,这节开 始讲述程序的循环控制流程。循环控制流程可以 控制程序,在满足某些条件的时候,某些语句被 循环执行多次。
- PHP的循环控制主要有:for语句、while语句和 do…while语句。本节先介绍for循环语句。
- for循环语句的结构如下:
	- •for(初始化语句; 循环条件表达式; 更新语句)
	- •statement

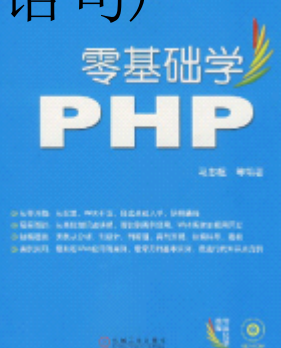

### 2.6.5 while循环语句

- 除了for循环语句之外,还可以使用while语句控 制程序循环执行。while循环语句的结构如下:
- while(expr)

•

- statement
- 这里的语句statement可以是单条语句,也可以是 语句组。该结构的执行流程是:当表达式expr的 值为真时, 就执行循环体——语句statement, 然 后再次计算表达式expr的值, 直到expr的值为 假,程序中断循环,跳出while循环结构。

# 2.6.6 do…while循环语句

• 这小节讲述第三种循环控制结构:do…while语 句,它也可以控制程序循环执行。do…while循环 语句的结构如下:

•do

•

- statement
- while(expr);
- 这里的语句statement可以是单条语句,也可以是 语句组。该结构的执行流程是:程序首先执行语 句statement, 然后再计算表达式expr的值。如 表达式expr的值为TRUE, 就再次执行语句 statement。

# 2.6.7 break和continue语句

• 在2.6.3小节中介绍switch语句时,提及过break 语句,它可以使程序流程跳出switch结构。除此 之外,break语句还可以在for、while和 do…while语句中使用,这样可以使程序立即跳出 该循环结构。

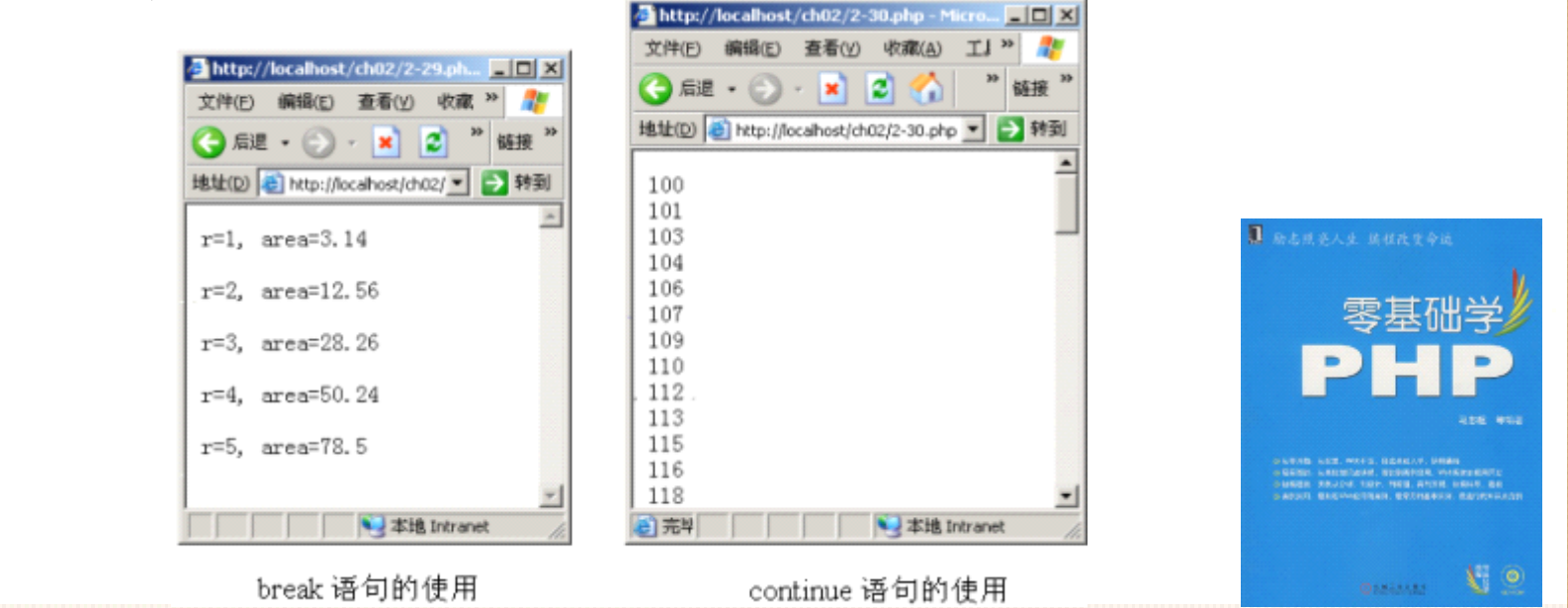

# 2.6.8 条件运算符:? :

- 条件运算符(? :)的用法是:
- expr1 ? expr2 : expr2
- 可以看出,条件运算符有3个操作数,所以它是三 目运算符。它的计算规则是:如果表达式expr1的 值为TRUE, 那么整个表达式的值就取expr2的值, 否则,就取expr3的值。下面的代码使用条件运算 符来获取两个数中最大的那个数。
- $\text{Imax} = (\text{a} \geq \text{b})$  ?  $\text{a} : \text{b}$

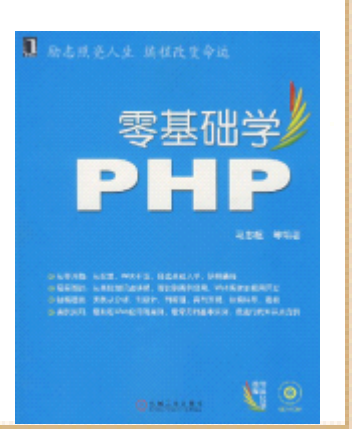

### 2.7 函数

• 在很多编程语言中都有函数这个概念。函数将为 解决某一问题而编写的代码组织在一起, 使得在 解决同一个问题时,可以重复这些代码。本节将 介绍PHP中函数的概念、构建和调用函数等内容。

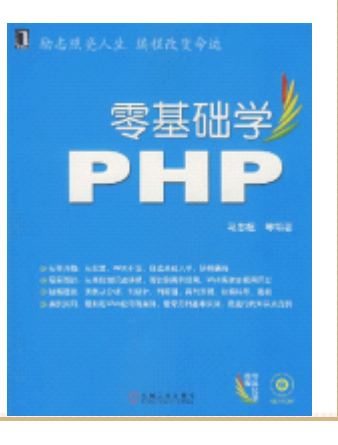

### 2.7.1 PHP中函数的概念

- • 在数学知识里,函数是由参数的定义域和在这个参数定义 域上的某种规则组成的。当选定某一参数时,函数的值也 是惟一确定的。例如, 有这样一个数学函数: f(x)=2x+3, 那么就有f(1)=5, f(3)=9。这里的1、3都是函数f的参数, 而5、9都是这些参数对应的函数 f的值。
- • PHP语言中的函数和数学中函数的概念很相似,只不过 PHP 中的函数不仅仅是做一些数学运算,而是要完成更多、更 复杂的功能。
- • 在程序设计中,经常将一些常用的功能模块编写成函数, 放在公用函数库中,供程序或其它文件使用。函数就像一 些小程序,用它们可以组成更大的程序。函数之间也可以础学 相互调用,完成更复杂的功能,但它们之间是相互独立上 的,互不隶属。

### 2.7.2 定义函数和调用函数

- •PHP使用下面的语法定义一个函数:
- •function func name(param list)
- •{statement}
- 其中function是PHP的保留关键字,表示开始定义 一个函数。func\_name是函数名,由开发人员自行 指定,函数名以字母或下划线开始,后跟任意字 母、数字或下划线。函数名后的一对括号,用来 存放函数的参数param list, 如果所定义的函数 不需要传入参数,括号内留空,但不能没有括 最后花括号括住的语句statement叫做函数体, 可以是单条语句,这些语句 完成函数所要实现的功能。下面的代码演示了如 何定义了一个函数。

### 2.7.3 函数的参数和函数的返回值

- 上小节的函数say\_hello()只能向"Jack"显示问 候语,如果想向更多的人显示问候语,该怎么做 呢?这就是函数参数的问题。在大多数情况下, 调用函数都会有数据的传递,这就是前面讲到的 函数参数。将参数传递个函数,函数根据不同的 参数会完成不同的功能,或有不同的输出。
- 在函数say\_hello()的例子中,如果想要向更多的 人显示问候语,可以传递一个参数给函数 say\_hello(), 这个参数就是不同的人名, 体内输出这个变量即可。

### 2.7.4 PHP函数的传值与传址

- 上小节讲述的向函数传入参数,是按传值方式传 入的。传值的含义是指,在函数体内,会生成一 个传入值的拷贝,在函数内部对参数的修改,不 会影响到传入的值。有时,因为开发的需要,希 望在函数内部能够修改传入的值,这是就需要对 函数参数使用传址方式。传址的含义是指, 在函 数体内,真实引用传入的值,这意味着,在函数 体内使用的函数参数,和传入的值完全是同一 个,而不单单是传入值的一个拷贝。这时, 数内部修改了参数的值,同时也就修改了 值。
	- •在PHP中, 要想在函数参数中传址, 需要在定义函数时, 在 参数前加上符号:&。

### 2.7.5 函数和变量作用域

• 变量的作用域就是变量的有效范围。对于大多数 PHP变量, 作用域只能有一个。但是,在用户自定义函数中,存在一 个单独的局部函数范围。在一个函数内部定义的变量是局 部变量,它只在本函数内有效,它的作用域就是当前的函 数之内。这就是说,一个在函数外部定义的变量,不会在 函数内部起作用,反之亦然。

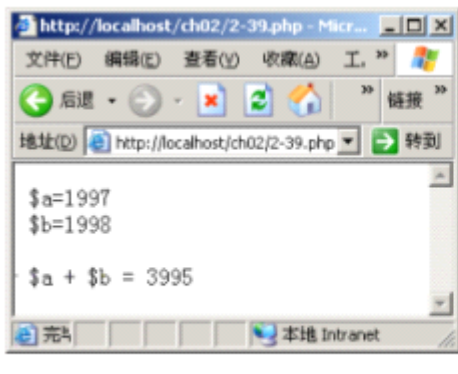

在程序中使用 global 关键字

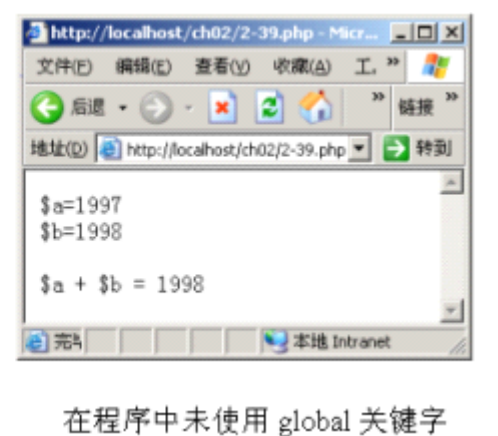

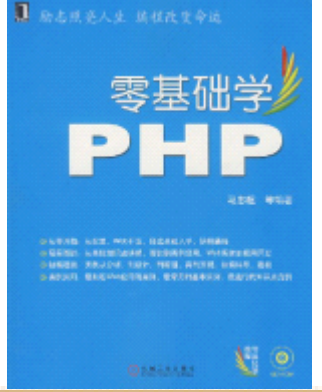

### 2.8 小结

- 本章主要介绍了PHP的基本语法,包括变量类型、 常量、表达式、运算符、程序控制流程和函数的 基本概念。其中变量、表达式、程序控制流程和 函数是本章的重点知识,读者应该熟练掌握这些 内容。
- 流程控制是程序设计中非常关键的地方,虽然这 些控制语句看起来很简单,但使用过程中,如果 因为逻辑错误,将可能导致死循环发生。

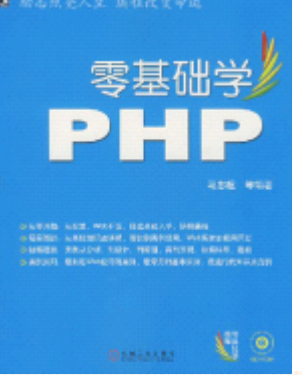